Building <sup>a</sup> Birthday Book App <sup>a</sup> Java

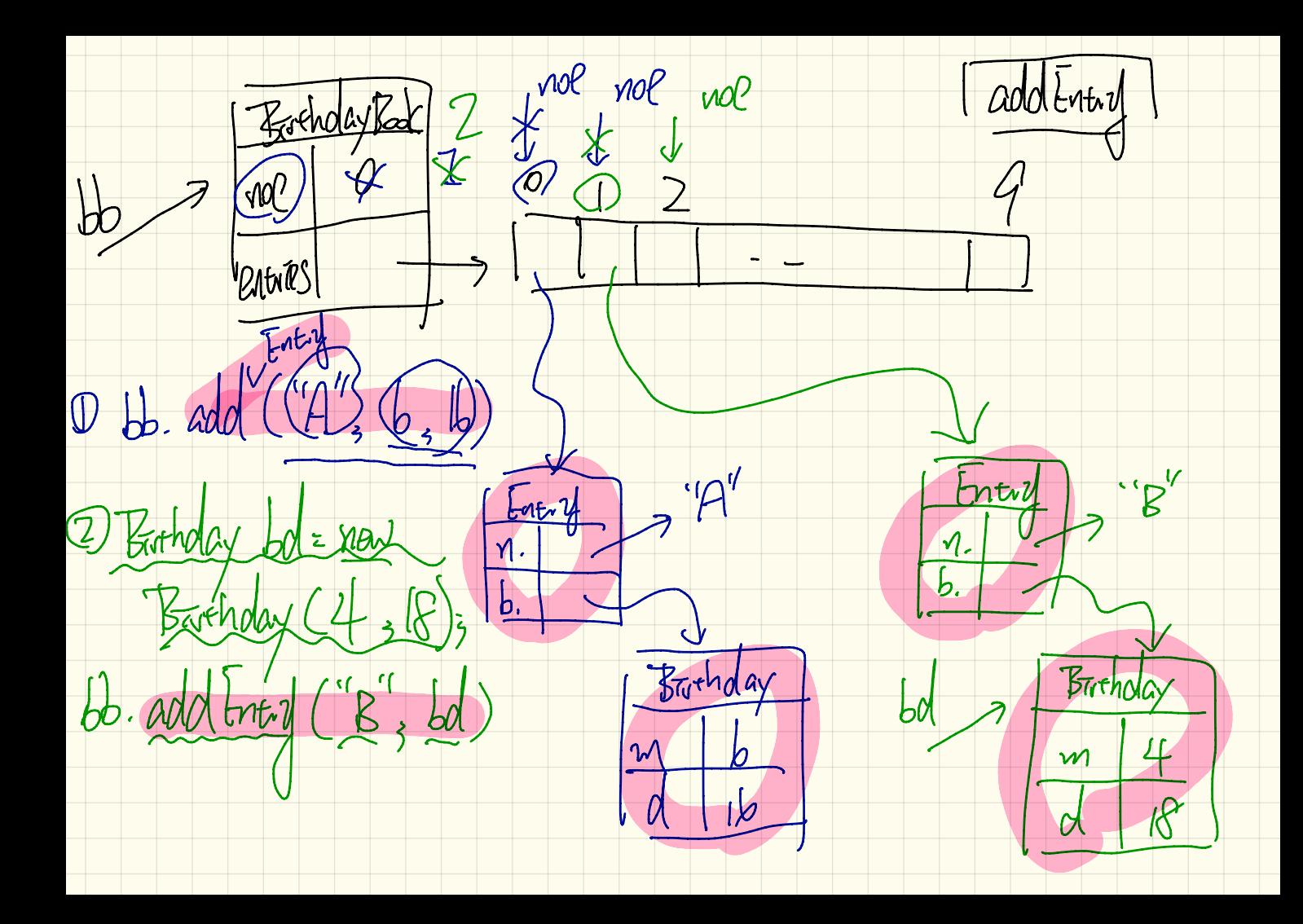

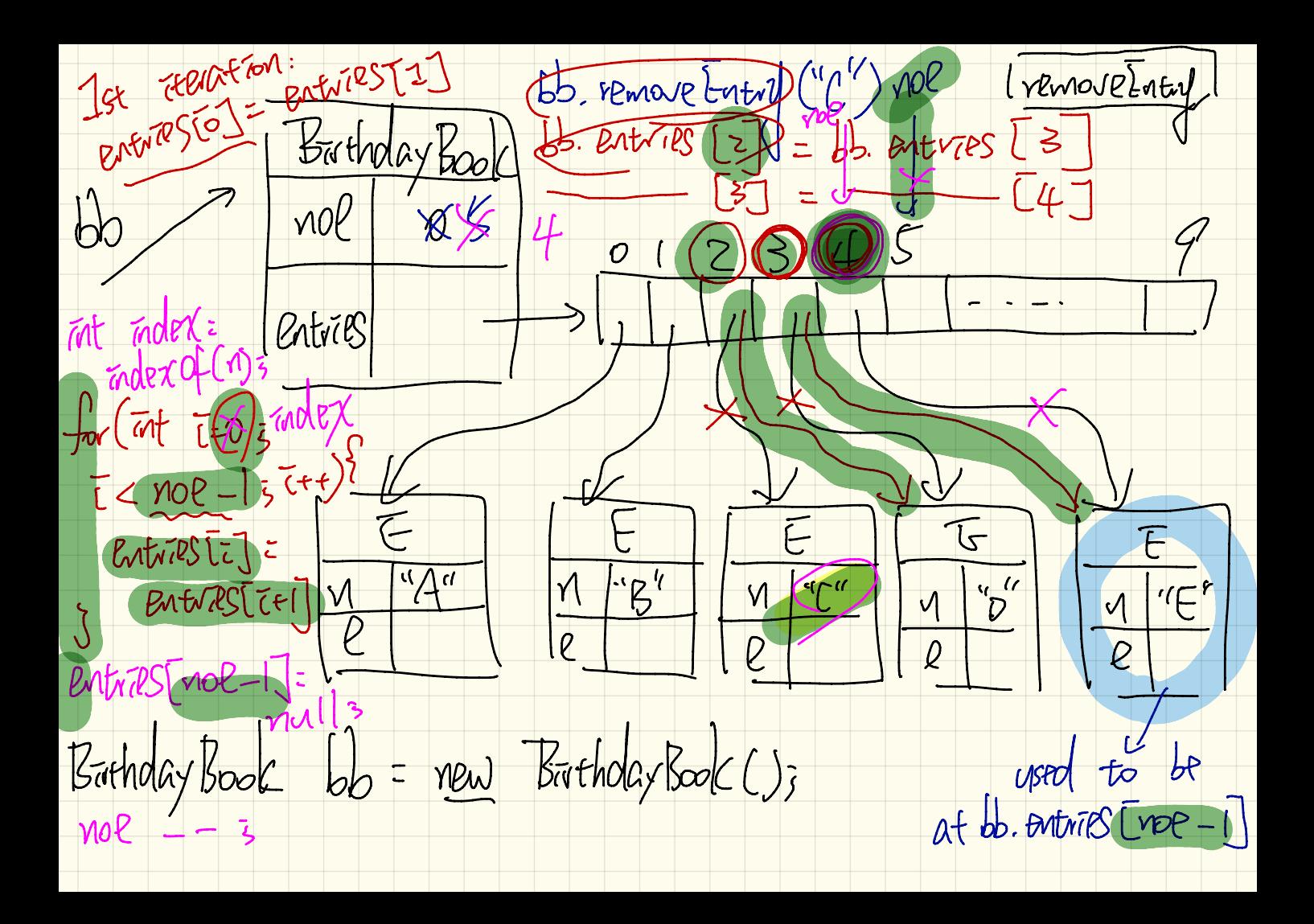

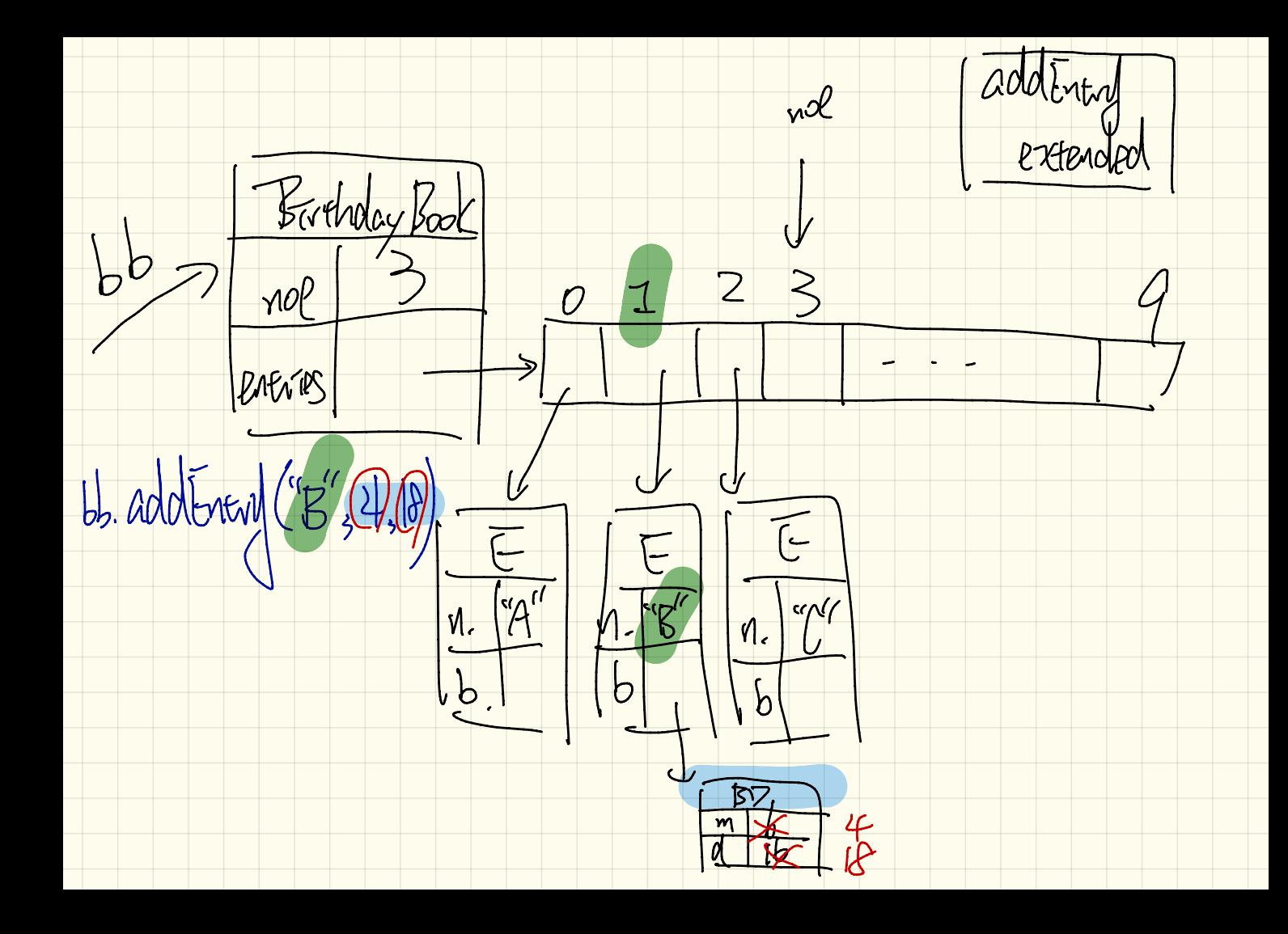

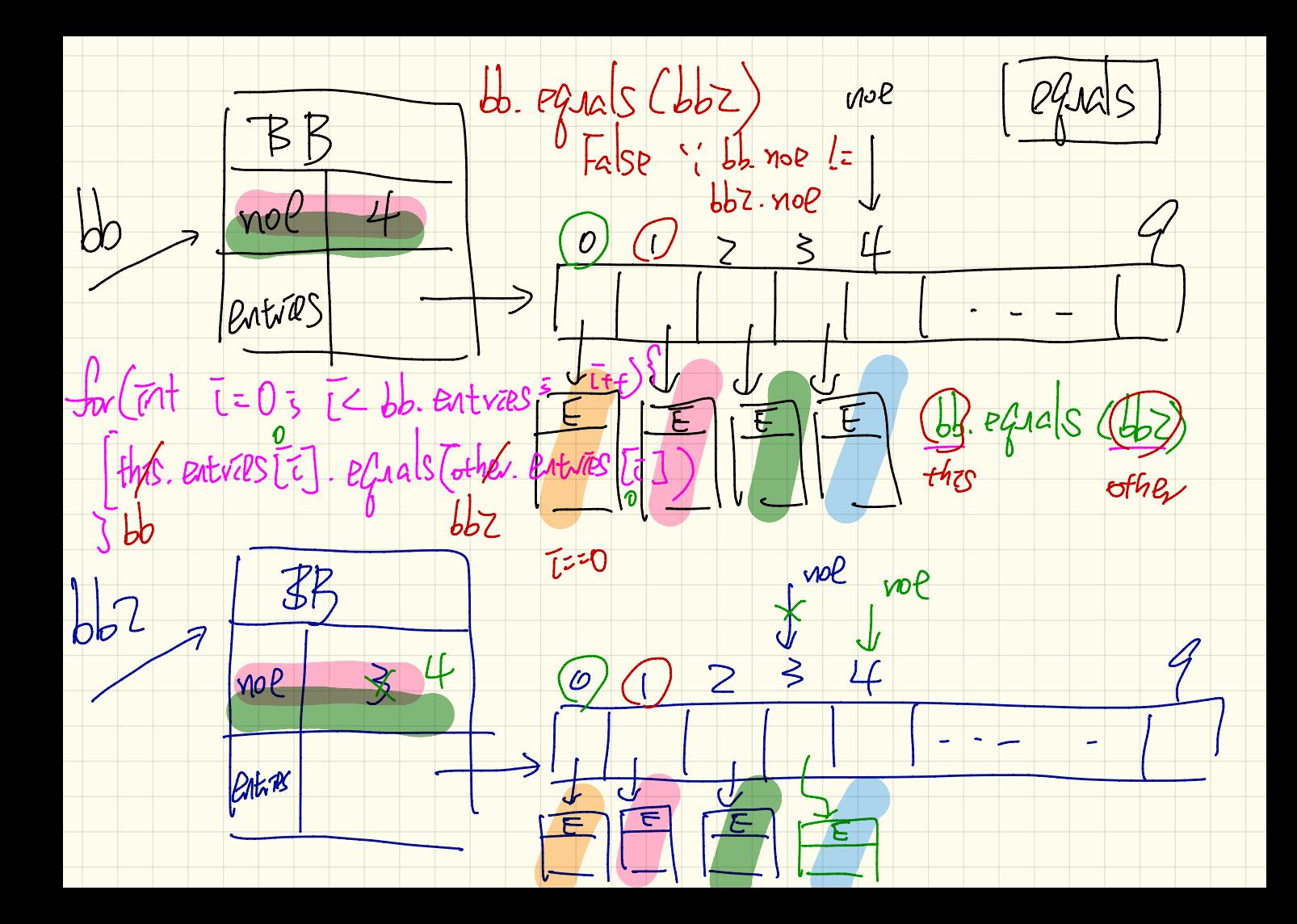